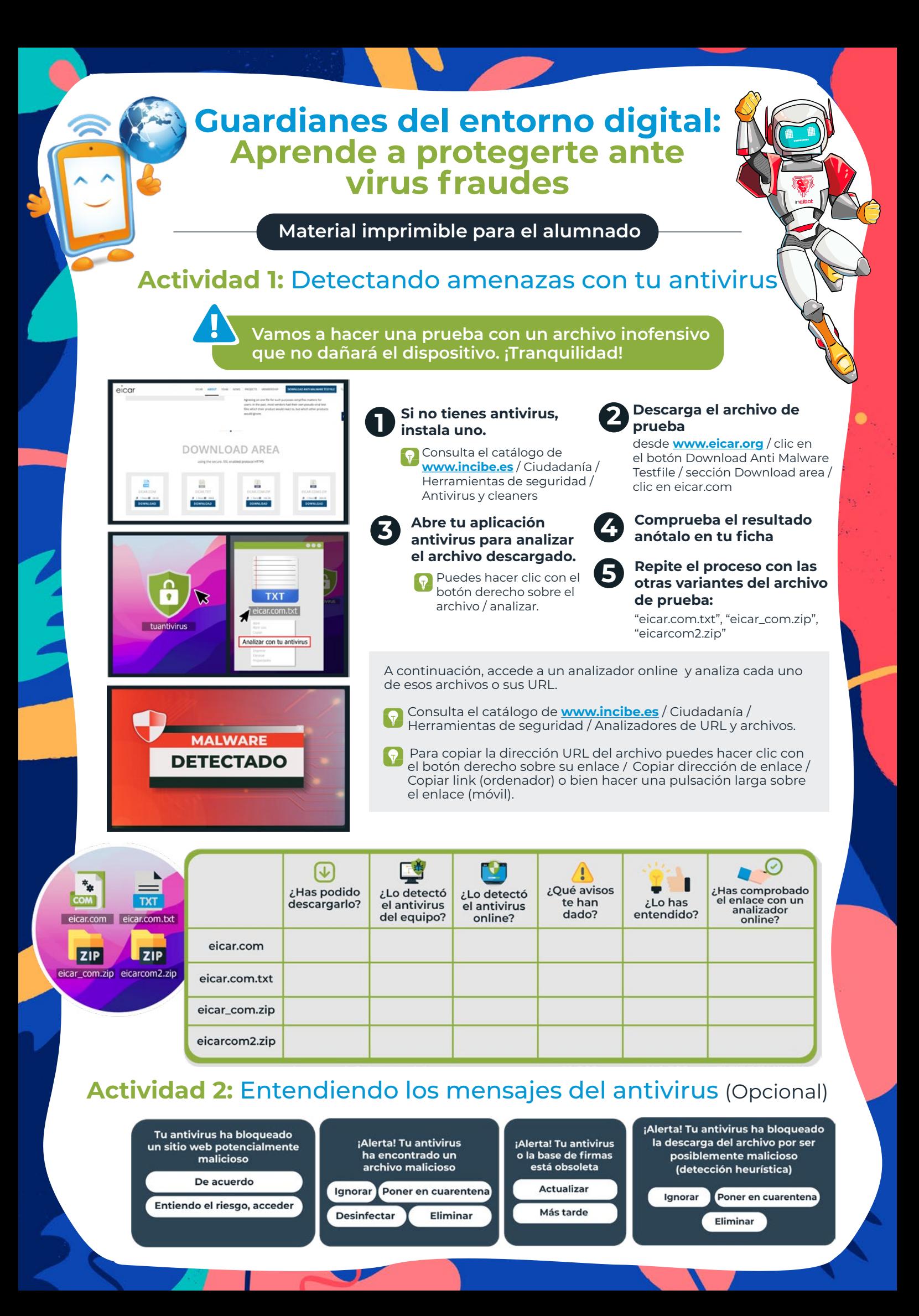

## **Estructura de una URL**

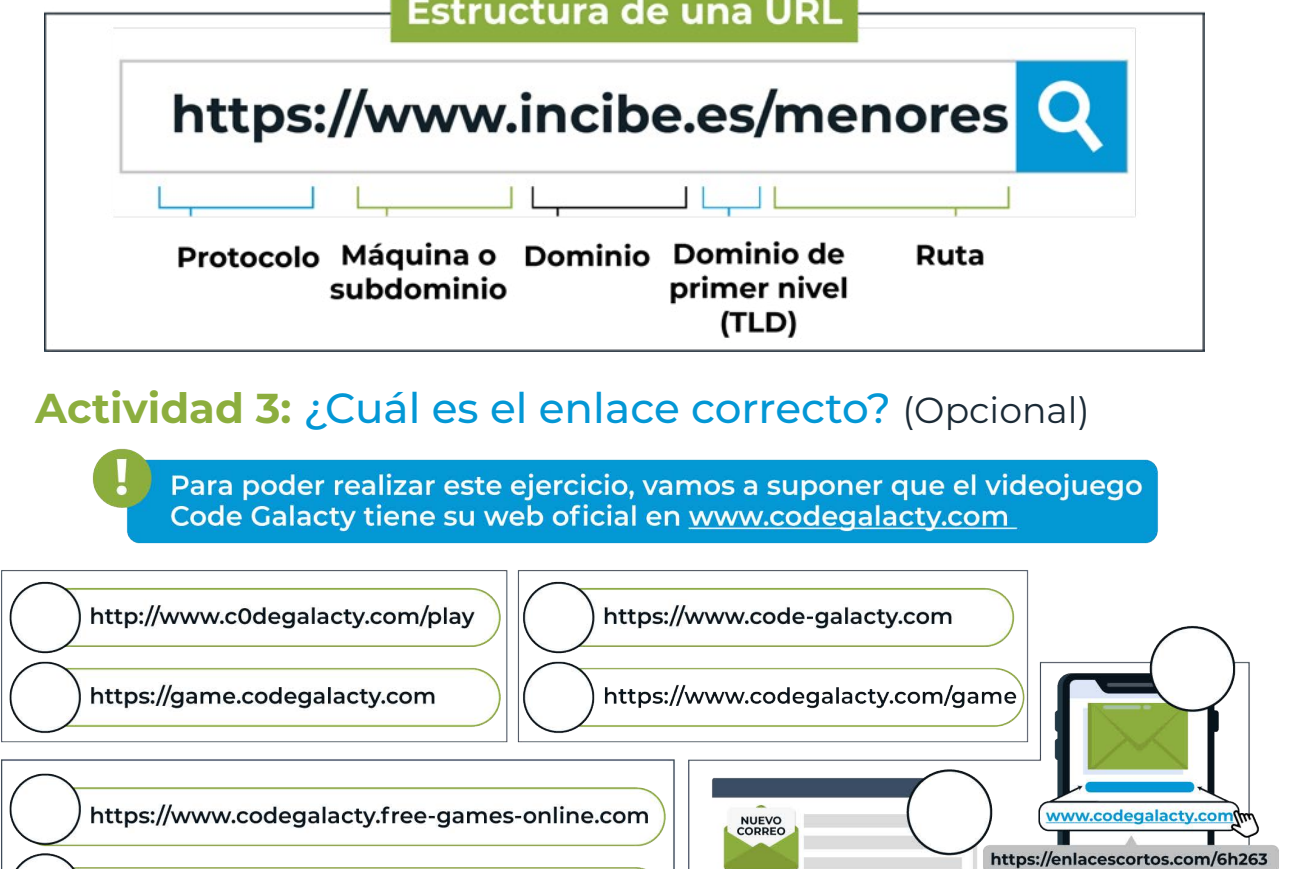

https://www.codegalacty.com

https://www.codegalacty.com/free-games-online

## **Actividad 4:** Analizando mensajes sospechosos (Opcional)

Juego Code Galacty

**Señala los puntos que te parezcan sospechosos en cada mensaje**

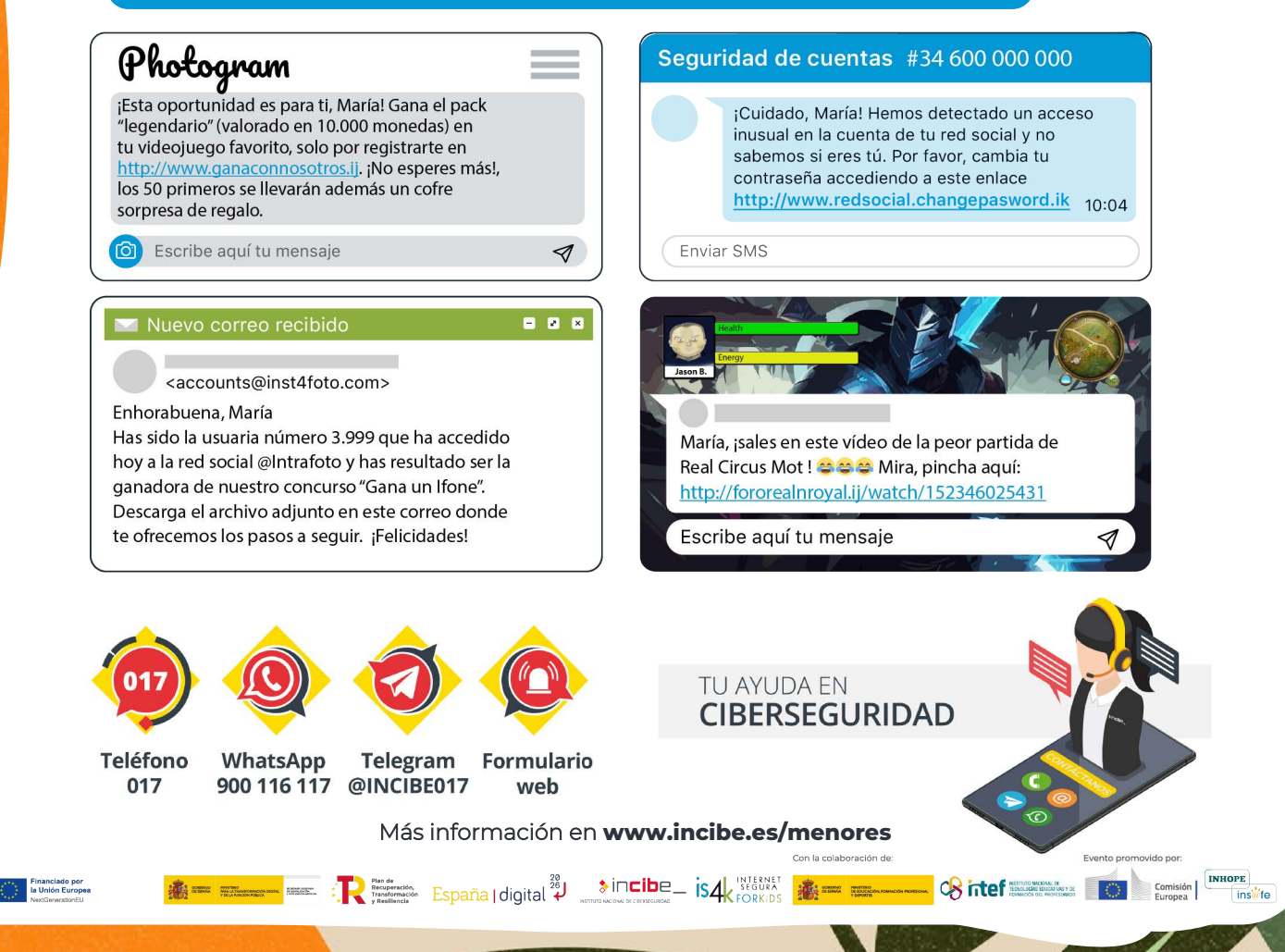